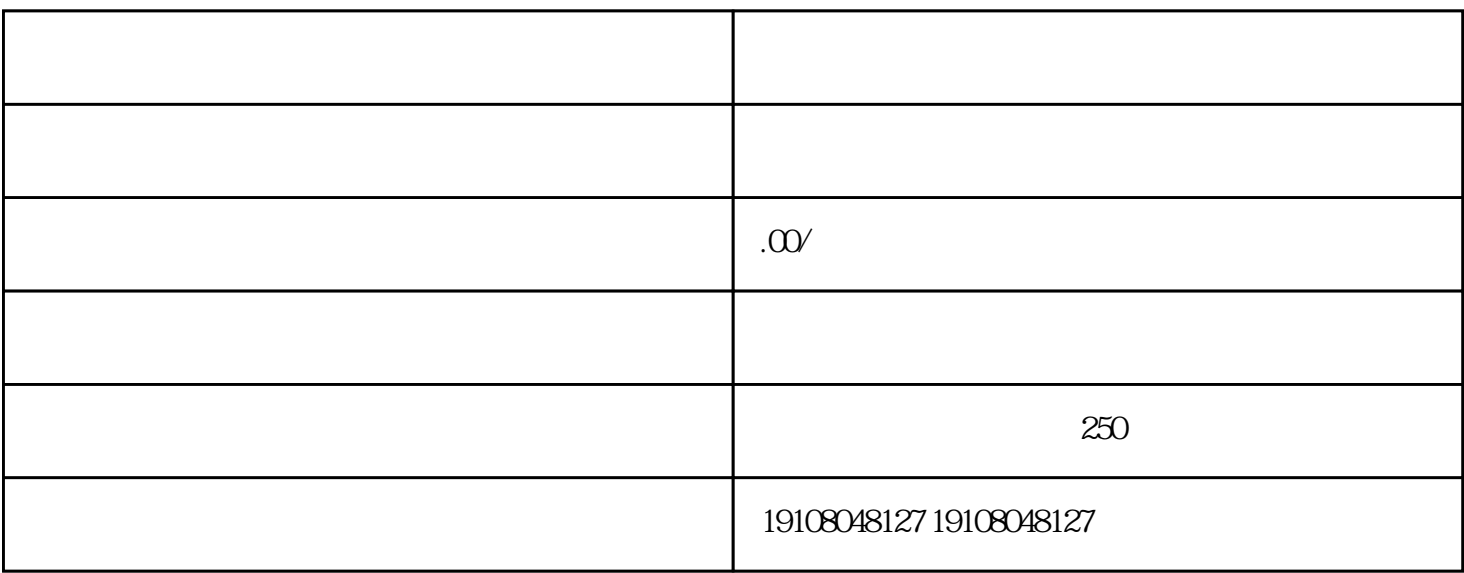

 $1.1$ 

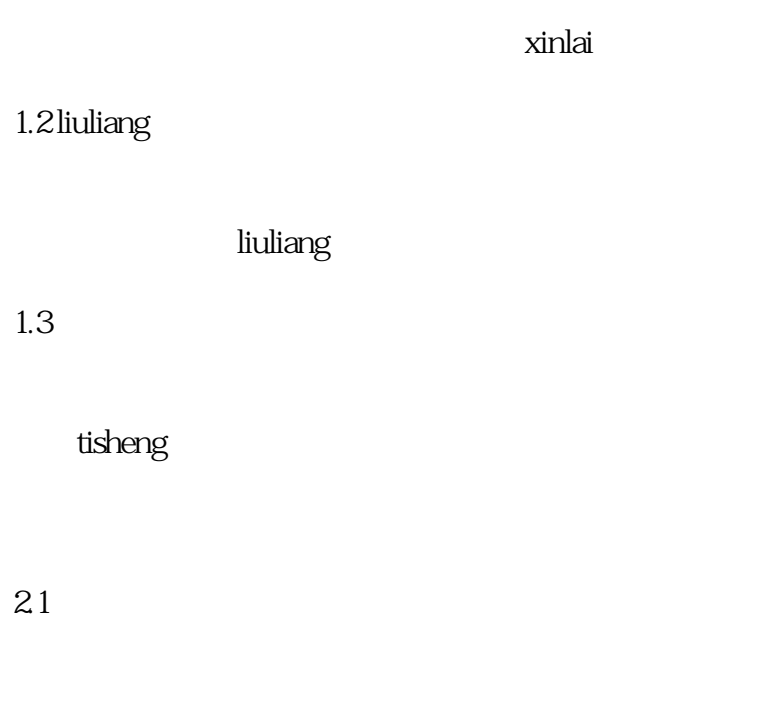

23